# Distributed Memory Programming with MPI

Carlos Jaime Barrios Hernández, PhD.

### Remember Special Features of Architecture

- Remember "concurrency": it exploits better the resources (shared) within a computer.
- Exploit SIMD and MIMD Architectures

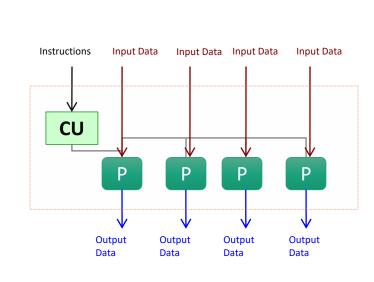

**SIMD** 

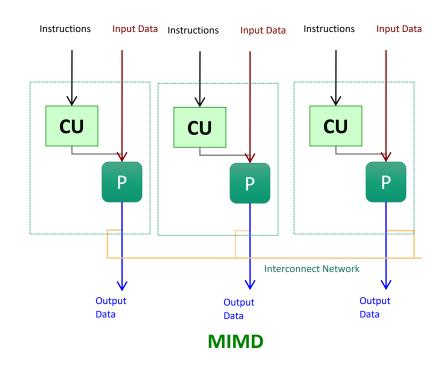

### Cluster Computing Architecture

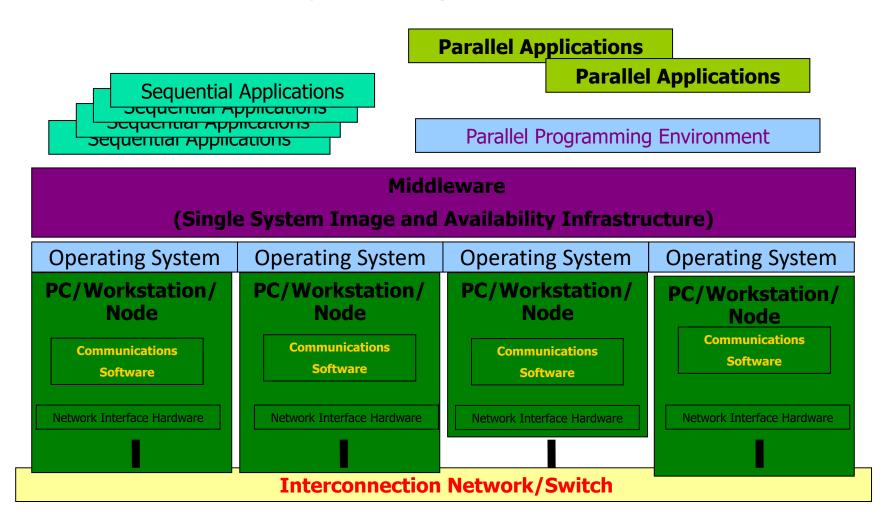

#### Distributed Computing Paradigms

- Communication Models:
  - Message Passing
  - Shared Memory
- Computation Models:
  - Functional Parallel
  - Data Parallel

#### Message Passing

- A process is a program counter and address space.
- Message passing is used for communication among processes.
- Inter-process communication:
  - Type:Synchronous / Asynchronous
  - Movement of data from one process's address space to another's

#### Synchronous Vs. Asynchronous

• A synchronous communication is not complete until the message has been received.

 An asynchronous communication completes as soon as the message is on the way.

# Synchronous Vs. Asynchronous ( cont. )

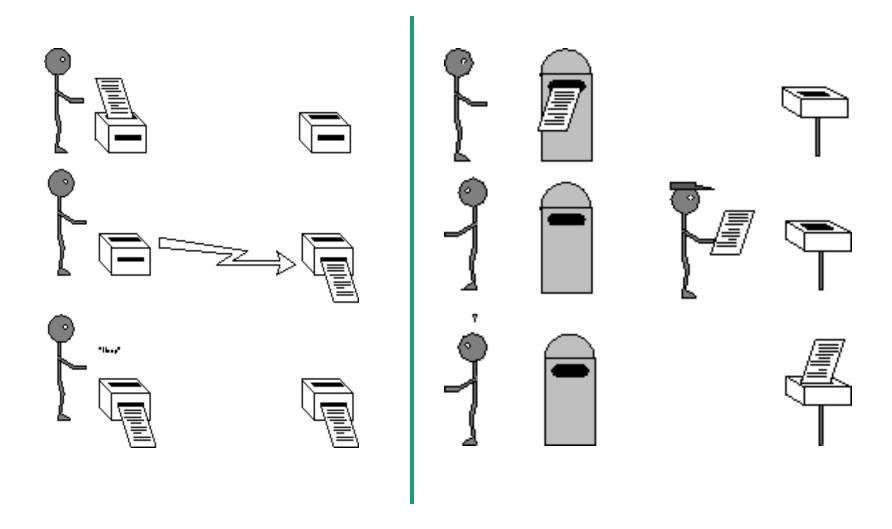

### What is message passing?

• Data transfer.

Requires cooperation of sender and receiver

Cooperation not always apparent in code

#### MPI in a nutshell

- It is a library specification
- Works natively with C and Fortran
- Not a specific implementation or product Passing
- -Scalable
  - Must handle multiple machines
- -Portable
  - Sockets API change from one OS to another
  - Handles Big-endian/little-endian architectures
- Efficient
  - Optimized communication algorithms
  - Allow communication and computation overlap

MPI – Message Passing Interface

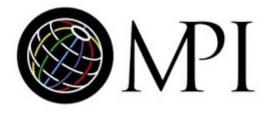

#### MPI – Message Passing Interface

#### MPI References

- Books
  - Using MPI: Portable Parallel Programming with the Message Passing Interface, by Gropp, Lusk, and Skejellum, MIT Press, 1994.
  - MPI: The Complete Reference, by Snir, Otto,
     Huss-Lederman, Walker, and Dongarra, MIT Press,
     1996.
  - Parallel Programming with MPI, by Peter Pacheco, Morgan Kaufmann, 1997.
- The standard:
  - at <a href="http://www.mpi-forum.org">http://www.mpi-forum.org</a>

#### MPI History

- 1990 PVM: Parallel Virtual Machine (Oak Ridge Nat'l Lab)
  - Message-passing routines
  - Execution environment (spawn + control parallel processes)
  - No an industry standard
- 1992 meetings (Workshop, Supercomputing'92)
- 1993 MPI draft
- 1994 MPI Forum (debates)
- 1994 MPI-1.0 release (C & Fortran bindings) + standardization
- 1995 MPI-1.1 release
- 1997 MPI-1.2 release (errata) + C++ & Fortran 90 bindings)
- ???? MPI-3 release (new: FT, hybrid, p2p, RMA, ...)
- 2000 MPI (ch), Madeline, V4....
- 2005 OpenMPI...

MPI-2 release (new features,

#### MPI

- Use of a single program, on multiple data
- What does it do?
  - way of identifying process
  - Independent of low-level API
  - Optimized communication
  - Allow communication and computation overlap
- What does it do not?
  - gain performance of application for free
  - application must be adapted

#### Features of MPI

- General
  - Communications combine context and group for message security.
  - Thread safety can't be assumed for MPI programs.

### Features that are NOT part of MPI

Process Management

Remote memory transfer

Threads

Virtual shared memory

### Why to use MPI?

• MPI provides a powerful, efficient, and portable way to express parallel programs.

 MPI was explicitly designed to enable libraries which may eliminate the need for many users to learn (much of) MPI.

Good way to learn about subtle issues in parallel computing

### How big is the MPI library?

• Huge (125 Functions).

• Basic (6 Functions).

### Group and Context

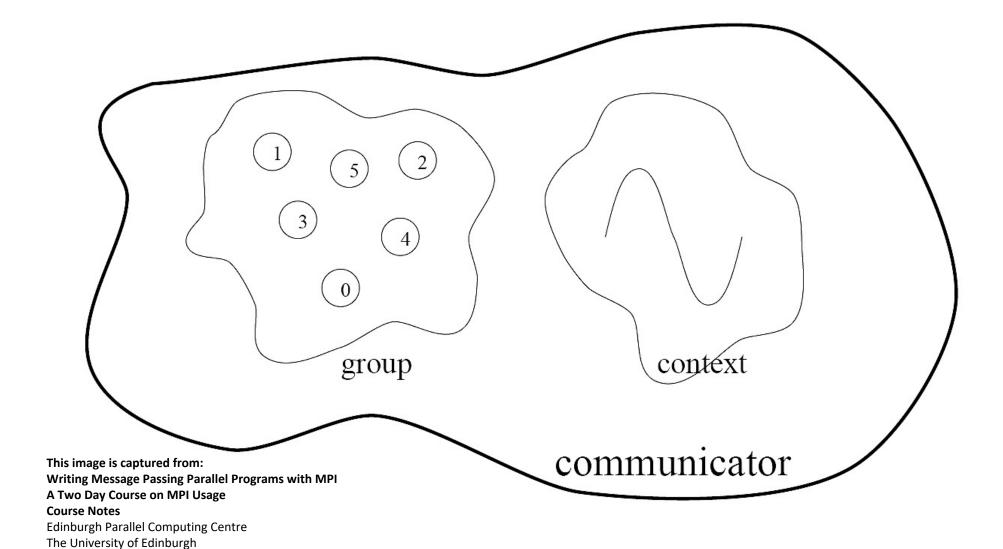

#### Group and Context (cont.)

- Are two important and indivisible concepts of MPI.
- Group: is the set of processes that communicate with one another.
- Context: it is somehow similar to the frequency in radio communications.
- Communicator: is the central object for communication in MPI. Each communicator is associated with a group and a context.

#### Communication Modes

- Based on the type of send:
  - Synchronous: Completes once the acknowledgement is received by the sender.
  - Buffered send: completes immediately, unless if an error occurs.
  - Standard send: completes once the message has been sent, which may or may not imply that the message has arrived at its destination.
  - Ready send: completes immediately, if the receiver is ready for the message it will get it, otherwise the message is dropped silently.

### Blocking vs. Non-Blocking

• Blocking, means the program will not continue until the communication is completed.

• Non-Blocking, means the program will continue, without waiting for the communication to be completed.

Possible Programming Workflow

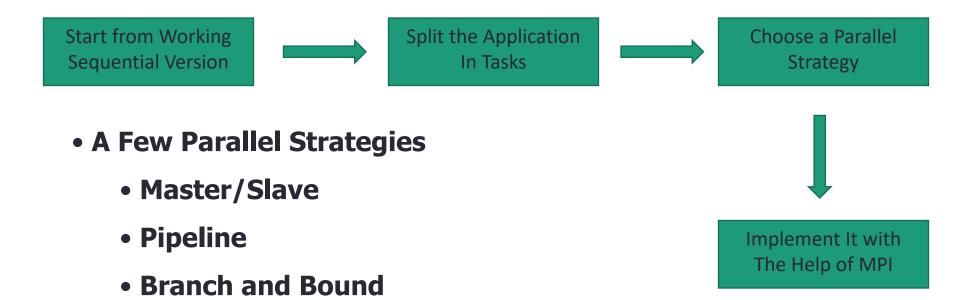

- Master/Slave
  - Master is one process that centrilizes all tasks
  - •Slaves starve for work

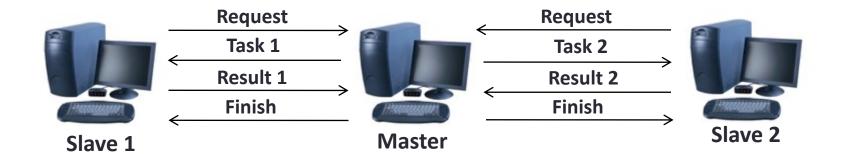

- Master/Slave
  - Master is often the bottleneck
  - Scalability is limited due to centralization
  - Possible to use replication to improve performance
  - It is adatable to heterogenous platforms

Task 1

Task 2

Task 3

Task 4

- Pipeline
  - Each process plays a specific role, pipeline stages
  - Data follows in a single direction
  - Parallelism is achieved when the pipeline is full

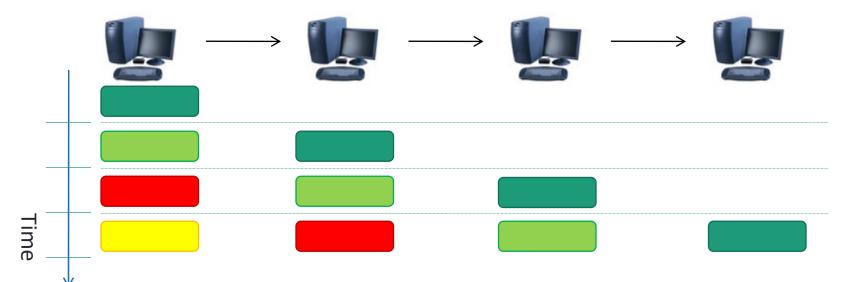

- Pipeline
  - Scalabillity is limited by the number of stages
  - Synchronization may lead to bubbles
    - Slow sender
    - Fast receiver
  - Difficult to use on heterogenous platforms

- Divide and Conquer
  - Recursevely partion task on roughly equal sized tasks

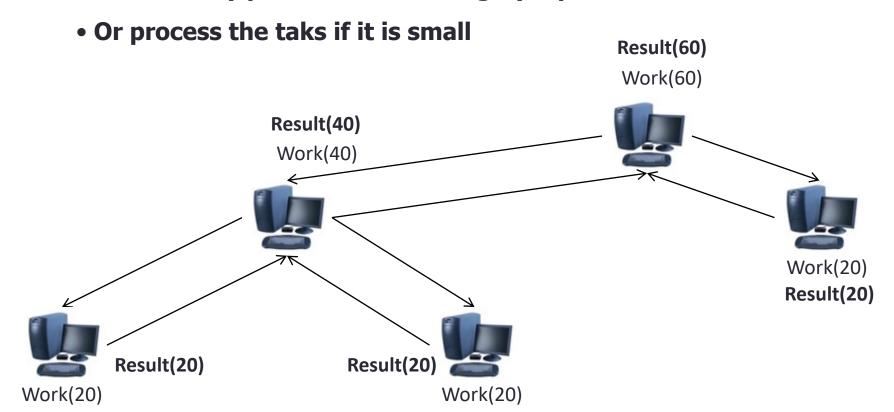

Divide and Conquer

- More scalable
- Possible to use replicated branches
- In practice is difficult to split tasks
- Suitable for branch and bound algorithms

#### Installing

- Some common MPI implementations, all free:
  - OpenMPI

http://www.open-mpi.org/

- MPICH-2
http://www.mcs.anl.gov/research/projects/mpich2/

- LAM/MPI

http://www.lam-mpi.org/

#### Installing

- I'm using MPICH-2
- Installed in Ubuntu 10.04 Lucid Lynx with

```
$ sudo apt-get install mpich2
```

- Should work for most Debian based distributions
- Must create a local configuration file

```
$ echo "MPD_SECRET_WORD=ChangeMe" > ~/.mpd.conf
```

Test program

```
#include <mpi.h>
#include <stdio.h>
int main(int argc, char **argv){
/* Initialize MPI */
MPI_Init(&argc, &argv);
printf("Test Program\n");
/* Finalize MPI */
return MPI_Finalize();
```

#### Skeleton MPI Program

```
#include <mpi.h>
main( int argc, char** argv )
   MPI Init( &argc, &argv );
    /* main part of the program */
 /*
   Use MPI function call depend on your data
 partitioning and the parallelization
 architecture
   MPI Finalize();
```

### A minimal MPI program(c)

```
#include "mpi.h"
#include <stdio.h>
int main(int argc, char *argv[])
 MPI_Init(&argc, &argv);
 printf("Hello, world!\n");
 MPI Finalize();
 Return 0;
```

#### Compiling

 Compiled with gcc, but a mpicc script is provided to invoke gcc with specific MPI options enabled

```
$ mpicc mpi_program.c -o my_mpi_executable
```

Executed with a specital script

```
$ mpirun -np 1 my_mpi_executable
```

\$ mpirun -np 3 my\_mpi\_executable

#### Running

- Compiled with gcc, but a mpicc script is provided to invoke gcc with specific mpi functions
  - \$ mpicc mpi\_program.c -o my\_mpi\_executable
- For a complete list of parameters try
  - \$ man mpicc
- Executed with a specital scrip
  - \$ mpirun -np 2 my\_mpi\_executable

# A minimal MPI program(c) (cont.)

- #include "mpi.h" provides basic MPI definitions and types.
- MPI\_Init starts MPI
- MPI\_Finalize exits MPI
- Note that all non-MPI routines are local; thus "printf" run on each process
- Note: MPI functions return error codes or MPI\_SUCCESS

#### Error handling

• By default, an error causes all processes to abort.

The user can have his/her own error handling routines.

• Some custom error handlers are available for downloading from the net.

# Improved Hello (c)

```
#include <mpi.h>
#include <stdio.h>
int main(int argc, char *argv[])
   int rank, size;
  MPI Init(&argc, &argv);
   MPI Comm rank (MPI COMM WORLD, &rank);
   MPI Comm size (MPI COMM WORLD, &size);
   printf("I am %d of %d\n", rank, size);
   MPI Finalize();
   return 0;
```

### MPI Programming

How many processing units are available?

```
int MPI_Comm_size(MPI_Comm comm, int *psize)
```

- Group of process to communicate
- Default Communicator: For grouping all process use
   MPI\_COMM\_WORLD
- psize
  - Passed as reference will return the total amoung of process in this communicator

# Data Types

- The data message which is sent or received is described by a triple (address, count, datatype).
- The following data types are supported by MPI:
  - Predefined data types that are corresponding to data types from the programming language.
  - Arrays.
  - Sub blocks of a matrix
  - User defined data structure.
  - A set of predefined data types

# Basic MPI types

#### **MPI** datatype **C** datatype MPI\_CHAR signed char signed char MPI\_SIGNED\_CHAR MPI\_UNSIGNED\_CHAR unsigned char signed short MPI SHORT MPI\_UNSIGNED\_SHORT unsigned short MPI INT signed int MPI UNSIGNED unsigned int MPI LONG signed long MPI\_UNSIGNED\_LONG unsigned long MPI\_FLOAT float MPI DOUBLE double MPI\_LONG\_DOUBLE long double

# **MPI Programming**

- Exercise 1 Hello World
  - Create program that prints hello world and the total number of available process on the screen
  - Use —np with a variable number to verify that your program is working

# **MPI Programming**

- Exercise 2 Who am I
  - •If I am process 0
    - Prints: "hello world"
  - else
    - Prints: "I'm process <ID>"
    - Replacing <ID> by the process rank

Why defining the data types during the send of a message?

Because communications take place between heterogeneous machines. Which may have different data representation and length in the memory.

# MPI blocking send

```
MPI_SEND(void *start, int
  count, MPI_DATATYPE datatype, int dest,
  int tag, MPI_COMM comm)
```

- The message buffer is described by (start, count, datatype).
- dest is the rank of the target process in the defined communicator.
- tag is the message identification number.

# MPI blocking receive

```
MPI_RECV(void *start, int count,
MPI_DATATYPE datatype, int source, int tag,
MPI_COMM comm, MPI_STATUS *status)
```

- Source is the rank of the sender in the communicator.
- The receiver can specify a wildcard value for souce (MPI\_ANY\_SOURCE) and/or a wildcard value for tag (MPI\_ANY\_TAG), indicating that any source and/or tag are acceptable
- Status is used for exrtra information about the received message if a wildcard receive mode is used.
- If the count of the message received is less than or equal to that described by the MPI receive command, then the message is successfully received. Else it is considered as a buffer overflow error.

# MPI\_STATUS

Status is a data structure

### • In C:

```
int recvd_tag, recvd_from, recvd_count;
MPI_Status status;
MPI_Recv(..., MPI_ANY_SOURCE, MPI_ANY_TAG, ..., &status)
recvd_tag = status.MPI_TAG;
recvd_from = status.MPI_SOURCE;
MPI_Get_count(&status, datatype, &recvd_count);
```

### More info

• A receive operation may accept messages from an arbitrary sender, but a send operation must specify a unique receiver.

 Source equals destination is allowed, that is, a process can send a message to itself.

# Why MPI is simple?

- Many parallel programs can be written using just these six functions, only two of which are non-trivial;
  - MPI\_INIT
  - MPI\_FINALIZE
  - MPI\_COMM\_SIZE
  - MPI\_COMM\_RANK
  - MPI\_SEND
  - MPI\_RECV

### Collective Communications

- Point-to-point communications involve pairs of processes.
- Many message passing systems provide operations which allow larger numbers of processes to participate

# Types of Collective Transfers

#### • Barrier

- Synchronizes processors
- No data is exchanged but the barrier blocks until all processes have called the barrier routine
- Broadcast (sometimes multicast)
  - A broadcast is a one-to-many communication
  - One processor sends one message to several destinations
- Reduction
  - Often useful in a many-to-one communication

## Barrier

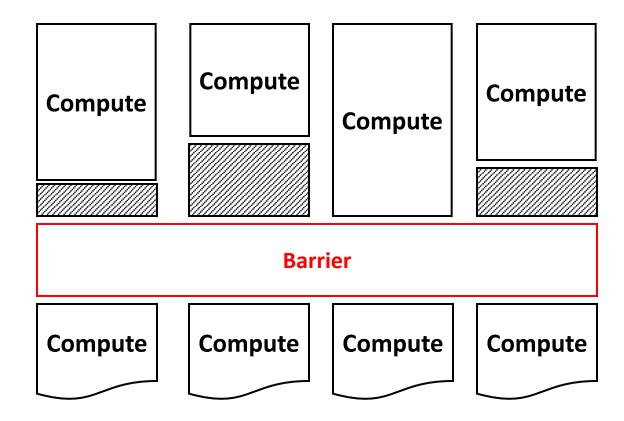

## Broadcast and Multicast

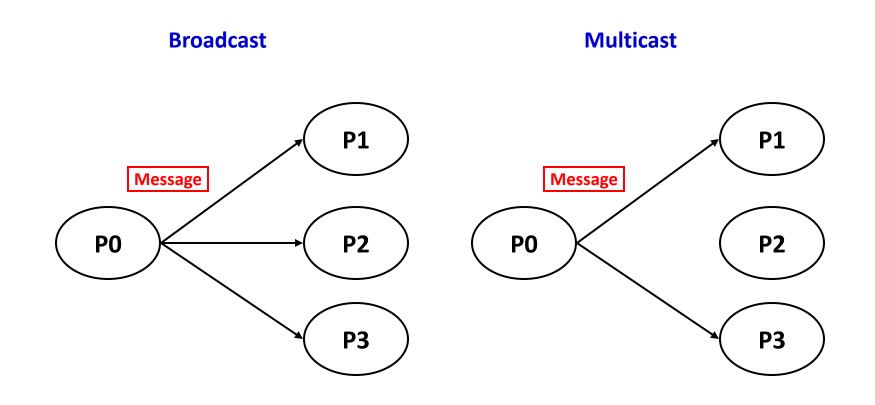

# All-to-All

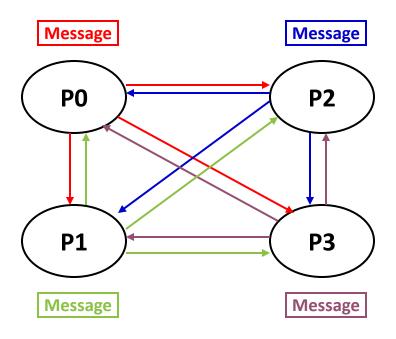

## Reduction

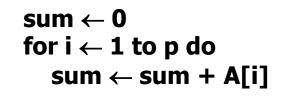

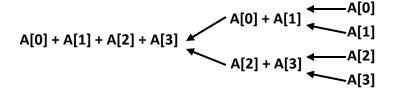

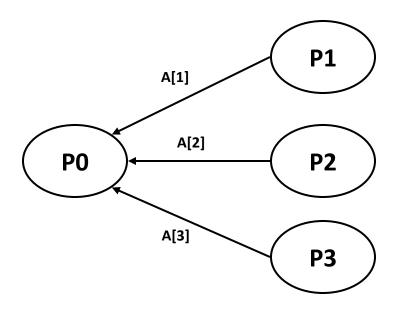

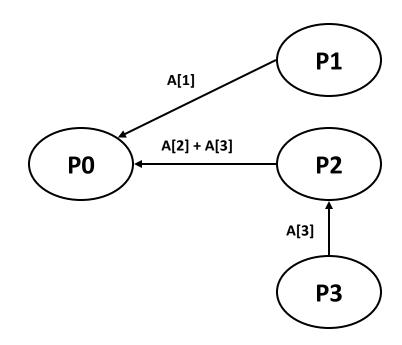

# Introduction to Collective Operations in MPI

- Collective ops are called by all processes in a communicator.
  - No tags
  - Blocking
- MPI\_BCAST distributes data from one process (the root) to all others in a communicator.
- MPI\_REDUCE/ALLREDUCE combines data from all processes in communicator and returns it to one process.
- In many numerical algorithms, **SEND/RECEIVE** can be replaced by **BCAST/REDUCE**, improving both simplicity and efficiency.
- Others:
  - MPI\_[ALL] SCATTER[V] / [ALL] GATHER[V]

## Collectives at Work

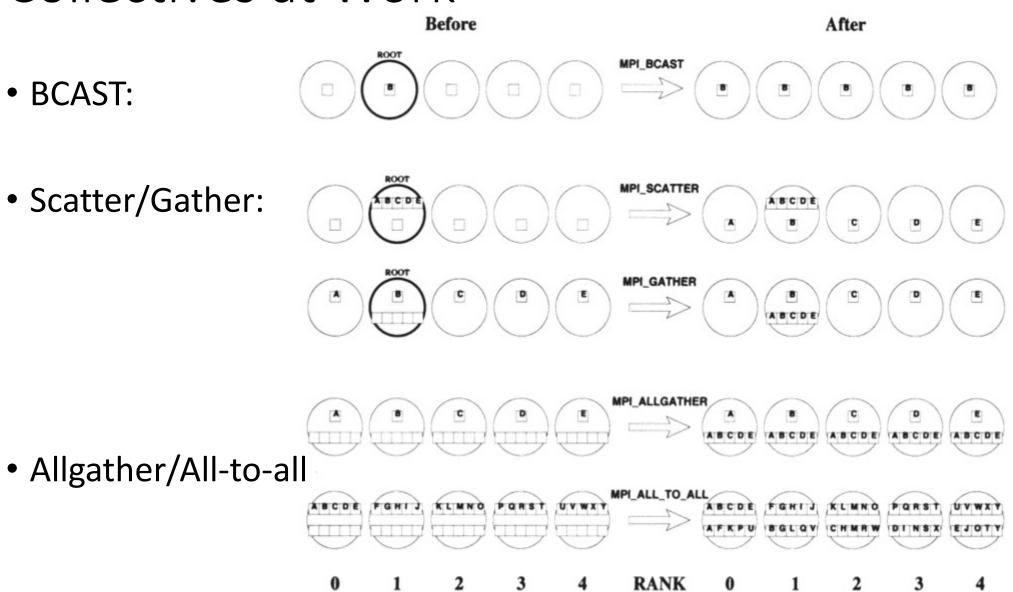

# Collectives at Work (2)

• Reduce: RANK

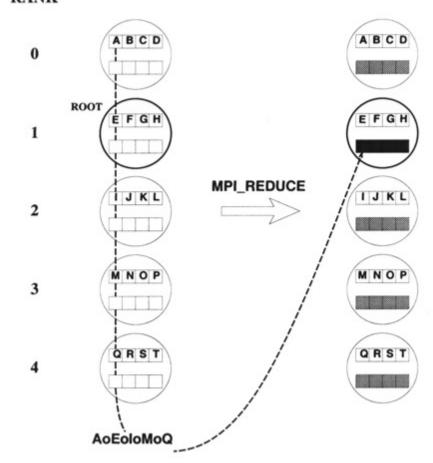

Predefined Ops (assocociative & commutative) / user ops (assoc.)

| MPI Name   | Function             |
|------------|----------------------|
| MPI_MAX    | Maximum              |
| MPI_MIN    | Minimum              |
| MPI_SUM    | Sum                  |
| MPI_PROD   | Product              |
| MPI_LAND   | Logical AND          |
| MPI_BAND   | Bitwise AND          |
| MPI_LOR    | Logical OR           |
| MPI_BOR    | Bitwise OR           |
| MPI_LXOR   | Logical exclusive OR |
| MPI_BXOR   | Bitwise exclusive OR |
| MPI_MAXLOC | Maximum & location   |
| MPI_MINLOC | Minimum & location   |

# Collectives at Work (3)

• Allreduce:

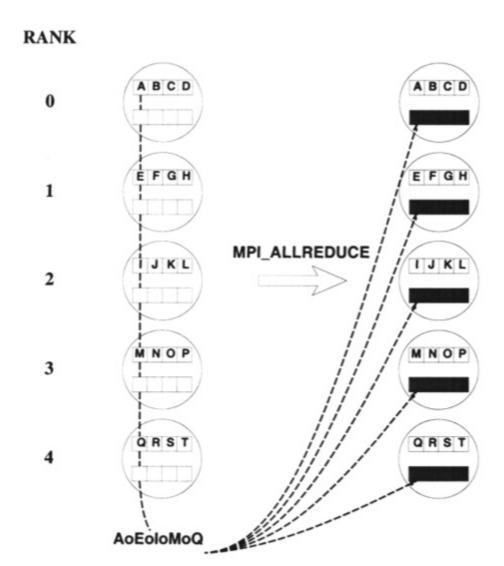

# Simple full example

```
#include <stdio.h>
#include <mpi.h>
int main(int argc, char *argv[])
 int id, ntasks, source id, dest id, err, i;
 MPI Status status;
 int msq[2]; /* Message array */
 err = MPI Init(&argc, &argv); /* Initialize MPI */
 if (err != MPI SUCCESS) {
   printf("MPI initialization failed!\n");
   exit(1);
 err = MPI Comm size (MPI COMM WORLD, &ntasks); /* Get nr of tasks */
 err = MPI Comm rank(MPI COMM WORLD, &id); /* Get id of this process */
 if (ntasks < 2) {
   printf("You have to use at least 2 processors to run this program\n");
   MPI Finalize(); /* Quit if there is only one processor */
   exit(0);
```

# Simple full example (Cont.)

```
if (id == 0) { /* Process 0 (the receiver) does this */
   for (i=1; i<ntasks; i++) {
     err = MPI Recv(msg, 2, MPI INT, MPI ANY SOURCE, tag, MPI COMM WORLD, \
                 &status); /* Receive a message */
     source id = status.MPI_SOURCE; /* Get id of sender */
     printf("Received message %d %d from process %d\n", msg[0], msg[1], \
          source id);
 else { /* Processes 1 to N-1 (the senders) do this */
   msq[0] = id; /* Put own identifier in the message */
   dest id = 0; /* Destination address */
   err = MPI Send(msg, 2, MPI INT, dest id, tag, MPI COMM WORLD);
 if (id==0) printf("Ready\n");
 exit(0);
 return 0;
```

### MPI One-to-one Communication

### • Assynchronous/Non-Blocking

- Process signs it is waiting for a message
- Continue working meanwhile

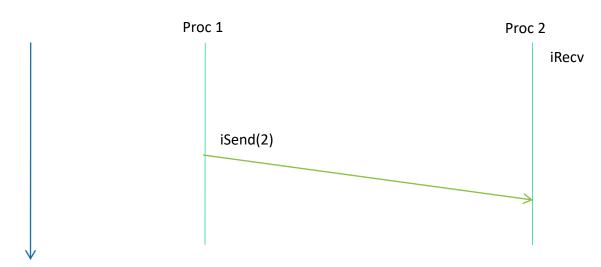

### MPI Collective Communication

**Finishes in** 

2 slices of

time

#### Proccess master wants to send a message to everybody

- First solution, process master send N-1 messages
- Optimized collective communication send in parallel

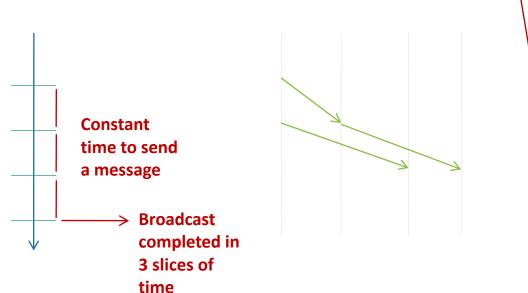

# Work@class

$$\int_{0}^{1} \frac{4}{(1+x^{2})} dx$$

# Example: Compute PI (1)

```
#include "mpi.h"
#include <math.h>
int main(int argc, char *argv[])
  int done = 0, n, myid, numprocs, I, rc;
  double PI25DT = 3.141592653589793238462643;
  double mypi, pi, h, sum, x, a;
  MPI INIT(&argc, &argv);
  MPI COMM SIZE (MPI COMM WORLD, &numprocs);
  MPI COMM RANK (MPI COMM WORLD, &myid);
  while (!done)
        if (myid == 0)
        printf("Enter the number of intervals: (0 quits) ");
                 scanf("%d", &n);
        MPI BCAST(&n, 1, MPI INT, 0, MPI COMM WORLD);
        if (n == 0)
```

# Example: Compute PI (2)

```
h = 1.0 / (double) n;
   sum = 0.0;
   for (i = myid + 1; i \le n; i += numprocs)
      x = h * ((double)i - 0.5);
      sum += 4.0 / (1.0 + x * x);
   mypi = h * sum;
   MPI Reduce (&mypi, &pi, 1, MPI DOUBLE, MPI SUM, 0,
MPI COMM WORLD);
   if (myid == 0) printf("pi is approximately %.16f, Error is
%.16f\n", pi, fabs(pi - PI25DT));
   MPI Finalize();
   return 0;
```

# Profiling Support: PMPI

- Profiling layer of MPI
- Implemented via additional API in MPI library
  - Different name: PMPI\_Init()
  - Same functionality as MPI\_Init()
- Allows user to:
  - define own MPI\_Init()
  - Need to call PMPI\_Init():
- User may choose subset of MPI routines to be profiled
- Useful for building performance analysis tools
  - Vampir: Timeline of MPI traffic (Etnus, Inc.)
  - Paradyn: Performance analysis (U. Wisconsin)
  - mpiP: J. Vetter (LLNL)
  - ScalaTrace: F. Mueller et al. (NCSU)

```
MPI_Init(...) {
   collect pre stats;
   PMPI_Init(...);
   collect post stats;
}
```

### When to use MPI

- Portability and Performance
- Irregular data structure
- Building tools for others
- Need to manage memory on a per processor basis

# Summary

- The parallel computing community has cooperated on the development of a standard for message-passing libraries.
- There are many implementations, on nearly all platforms.
- MPI subsets are easy to learn and use.
- Lots of MPI material is available.

### Hands - On

- Visit the tutorial : <a href="https://hpc-tutorials.llnl.gov/mpi/">https://hpc-tutorials.llnl.gov/mpi/</a>
  - Develop the (3) exercises
- See the solution to the PI problem in: <a href="https://github.com/sanchezg/mpi-pi">https://github.com/sanchezg/mpi-pi</a>
  - How can you make a pseudocode about it?

 Thinking a solution for your final project using distributed memory paradigm with MPI.